# Ivybridge Community College Year 8 Weekly Bulletin

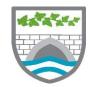

Edition 1: Monday, 30 March 2020

ı

ı

I

## **COVID 19 Update**

#### **YEAR 8 OPTIONS**

Well done for your hard work submitting your option choices. Please ensure that you and your parents/carers have read the recent letter about the option process on the College website.

You are still able to contact the College if you have any queries or you would like to make any changes.

The College will continue to keep you updated with any key information with regards to what's happening after Easter. In the meantime ...........

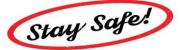

### **Home Learning**

It's very important that you try and remain calm throughout this difficult time and that you have a well-balanced approach to your work. Keep using the information already provided for you on the website:

https://www.epraise.co.uk/index.php?school=ivy bridgecc

https://myfiles.ivybridge.devon.sch.uk/hap/login.aspx?ReturnUrl=%2fhap

Keep in touch with your teachers who are happy to explain things in more detail if needed.

On Amazon you can instantly stream an incredible collection of stories for students from all ages.

All stories are free to stream on your desktop, laptop, phone or tablet using the following link https://stories.audible.com/start-listen.

### Well-being

- 1. Stop to just watch the sky or clouds for 10 minutes today.
  - 2. Make a list of amazing things you take for granted.
  - Eat mindfully. Appreciate the taste, texture and smell of your food.

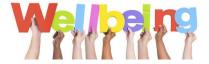

### Competition

What is Mrs Shore saying to you all? Try and work it out ©

Prynhawn da i chi gyd. Gobeithio eich bod yn hapus ac yn mwynhau y tywydd bendigedig. Mae'n bwysig eich bod yn edrych ar ol pawb sydd yn y teulu ac wrth grws eich bod yn edrych ar ol eich hunan. Edrych ymlaen i weld chi gyd cyn bo hir.